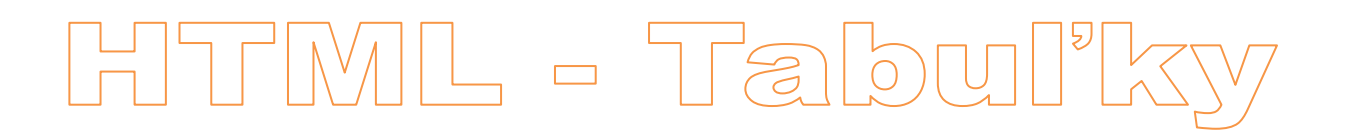

## **1. Jednoduchá tabuľka**

Základom je párový tag **TABLE**. Doňho vkladáme riadky **TR** a stĺpce *TD*. Tých môže byť aj viac.

```
<table>
<tr>
 <td>Bunka 1</td>
 <td>Bunka 2</td>
</tr>
<tr>
 <td>Bunka 1</td>
 <td>Bunka 2</td>
</tr>
</table>
```
Zobrazí sa asi takto:

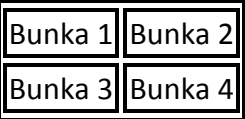

Nevyzerá to presvedčivo? Skúsime vykresliť okolo tabuľky rámček. Použijeme atribút **BORDER** tagu **TABLE**. Hodnotou je šírka rámčeka.

## **<table border="1">**

**...**

Ďalšími dôležitými atribútmi značky **TABLE** sú **SUMMARY** (popis tabuľky pre *nevizuálne prehliadače*) a **WIDTH** (šírka tabuľky).

Tag **TR** má zas atribúty **ALIGN** (zarovnanie - **left, center, right, justify, char**) a **VALIGN** (vertikálne zarovnanie - **top, middle, bottom, baseline**).

## **2. Členenie**

V riadku tabuľky **TR** sa môže nachádzať aj tag **TH** - záhlavie.

```
<table summary="Test" border="1">
<tr>
 <th>Záhlavie</th>
</tr>
<tr>
 <td>Bunka</td>
</tr>
</table>
```
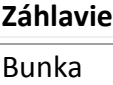

Iný spôsob je použitie tagu **CAPTION**. Ten sa nachádza priamo v **TABLE**.

```
<table summary="Test" border="1">
<caption>Nadpis</caption>
<tr>
 <td>Bunka</td>
</tr>
</table>
```

```
Nadpis
Bunka
```
Existujú aj značky **THEAD** (hlavička), **TBODY** (telo) a **TFOOT** (päta tabuľky). V súčasnosti však nie sú podporované prehliadačmi, takže sa nimi nebudeme zaoberať.

## **3. Zoskupovanie**

Niekedy sa zíde, aby bunka presahovala cez viac riadkov. Skúsime tagu **TD** priradiť atribút **ROWSPAN** s hodnotou 2.

```
<table summary="Test" border="1">
<tr>
 <td rowspan="2">Presahujúca</td>
 <td>Bunka 2</td>
</tr>
<tr>
 <td>Bunka 3</td>
</tr>
</table>
```
Presahujúca Bunka 2 Bunka 3

Podobne sa správa aj **COLSPAN**, ale bunka bude presahovať cez stĺpce.

```
<table summary="Test" border="1">
<tr>
 <td colspan="2">Presahujúca</td>
</tr>
<tr>
 <td>Bunka 2</td>
 <td>Bunka 3</td>
</tr>
</table>
```
Presahujúca Bunka 2 Bunka 3